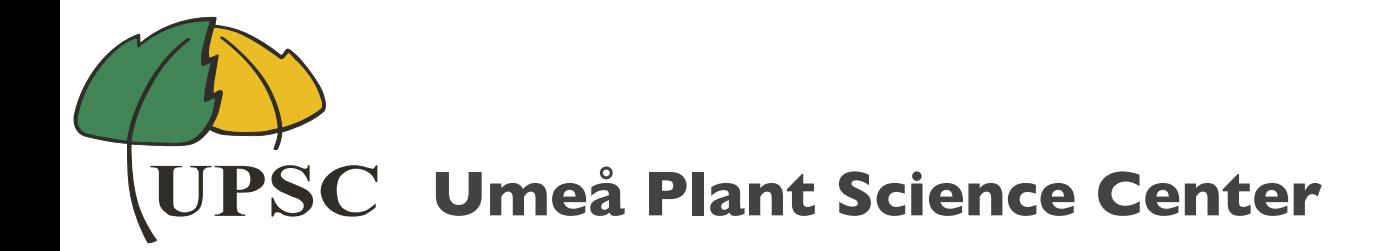

### easyRNAseq Where from, where to?

#### **Nicolas Delhomme** 12th Dec. 2012, Zurich

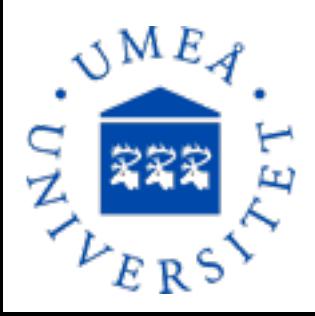

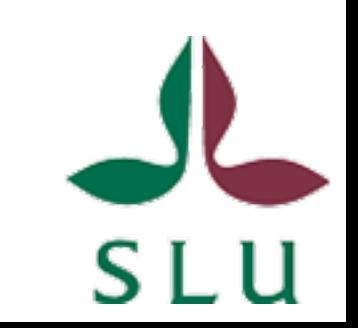

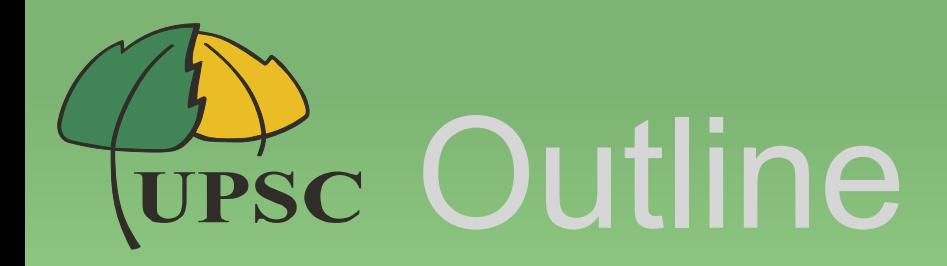

- From where it comes – history and rationale
- To where it stands – current workflow and caveats
- And where it should be – current and planned changes

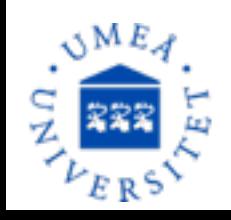

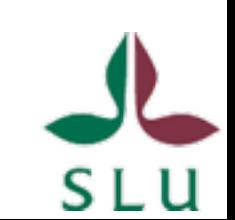

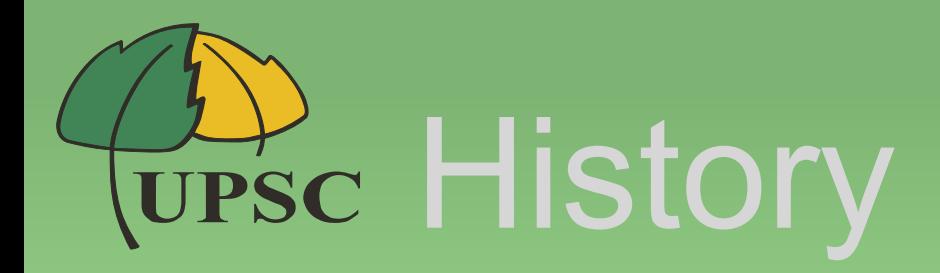

- Started at the EMBL (European Molecular Biology Laboratory), HD, in 2008
	- –The data: a large transcriptome dataset (>30 RNA-Seq samples, fruitfly)
	- –Not much (pre-)processing available.
	- –R/Bioc capabilities of handling large dataset and performing statistical analyses.

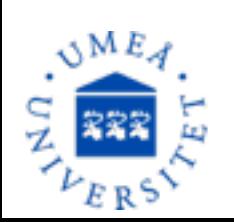

–At the same time, Bioconductor started to develop packages specifically for NGS data.

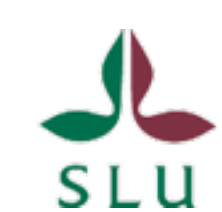

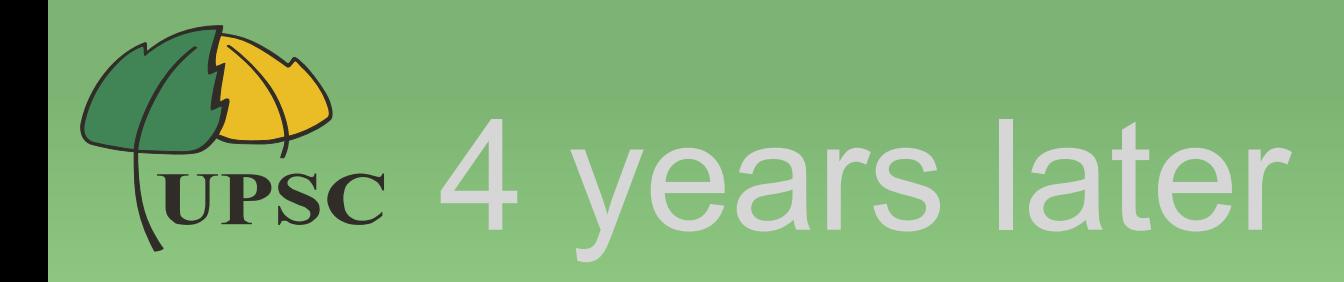

- Bioc 2.11
	- more than 1,150 packages (550+ soft., 600+ annot.)
	- among which the Bioconductor "core" packages for NGS: 8 of them that leveraged R "base" to work conveniently with "biological" objects
	- –but as well, 50+ contributed packages just for NGS analyses, and 18 RNA-Seq specific

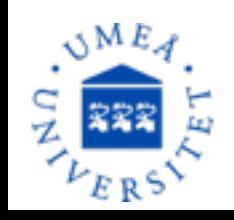

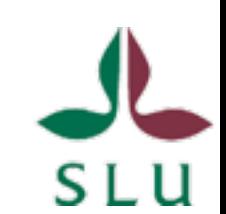

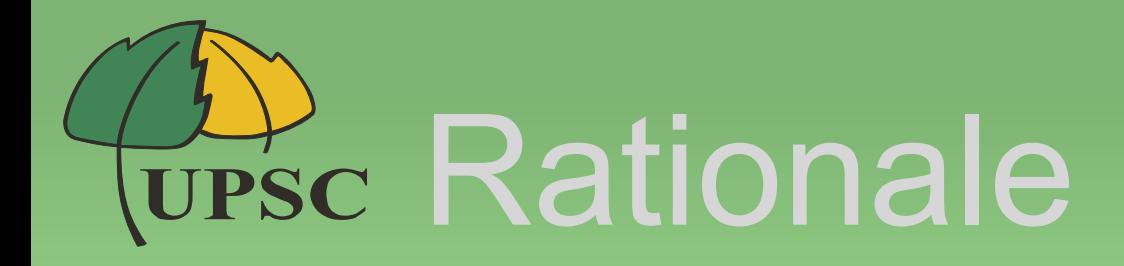

- As for 3 years ago, the rationale remains:
	- to simplify (to ease) my pre-processing because analyses is what's the most gratifying!
	- so I wanted a function to which I would give
		- aligned reads
		- chromosomic
		- genic annotation
	- and from which I would get a count table.

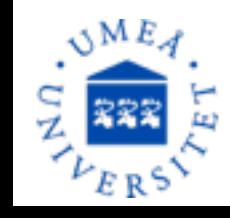

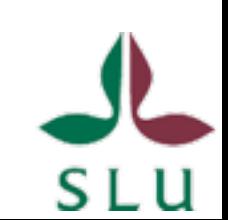

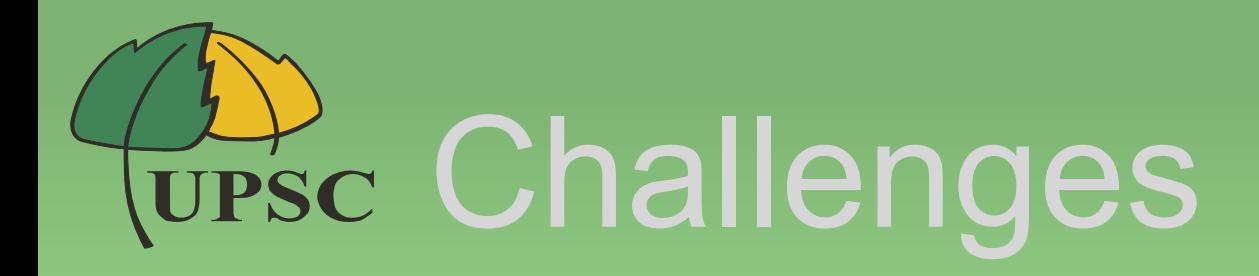

• Computationally relevant

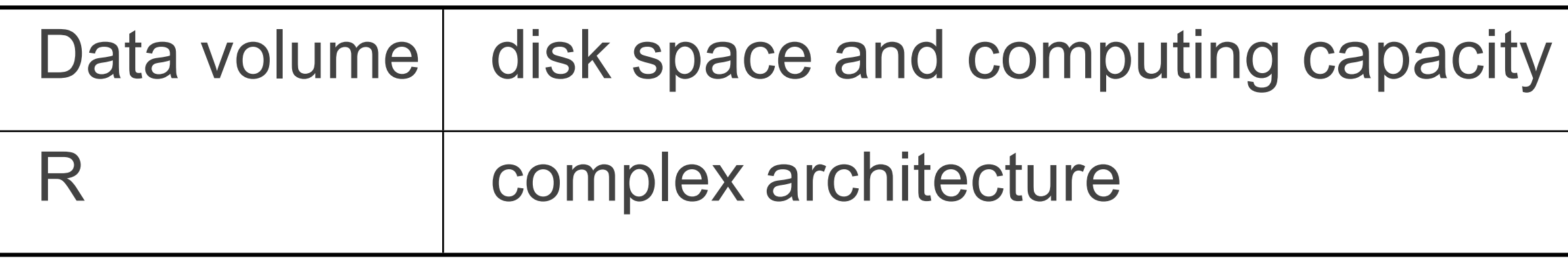

• Biologically relevant

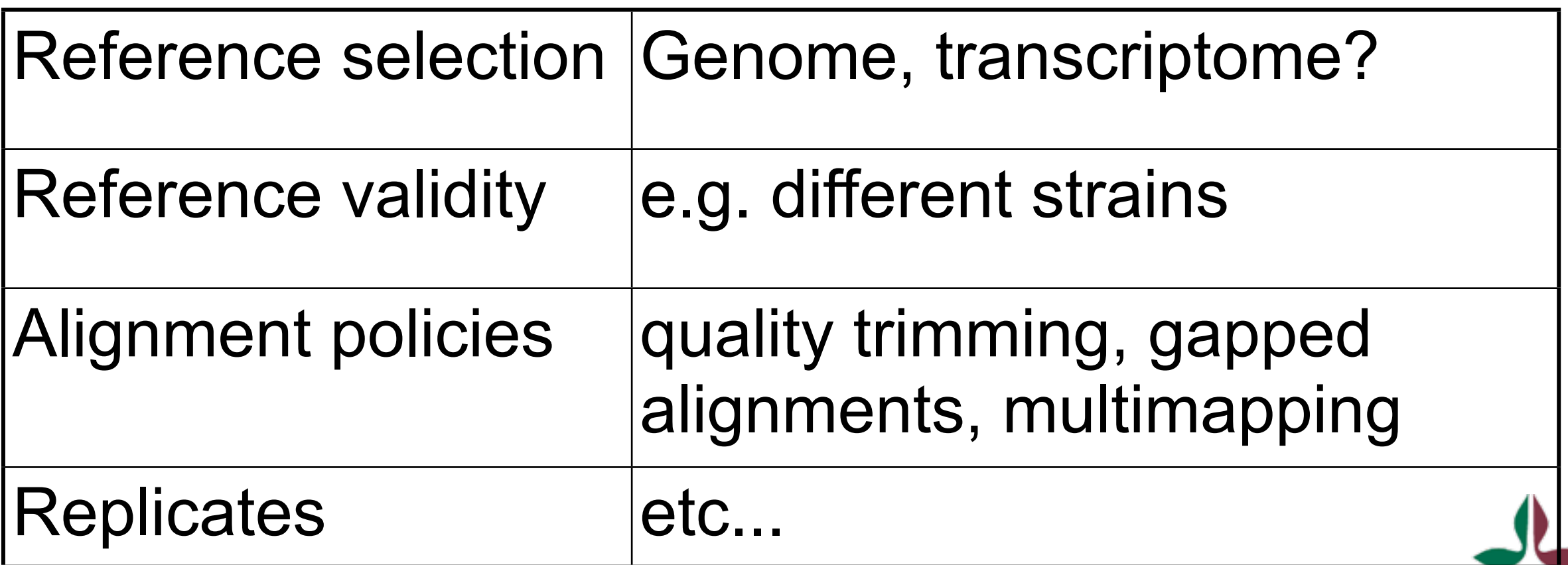

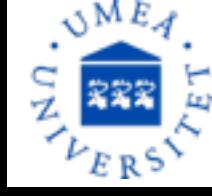

# easyRNASeq (for me)

- An R package
	- to ease various RNA-Seq analyses (flexibility)
	- that wraps and combines the functionalities of many R packages
	- all encapsulated into a single function call: easyRNAseq
	- additional functions
		- e.g. de-multiplex data

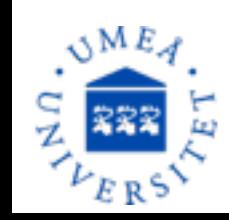

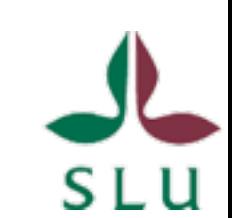

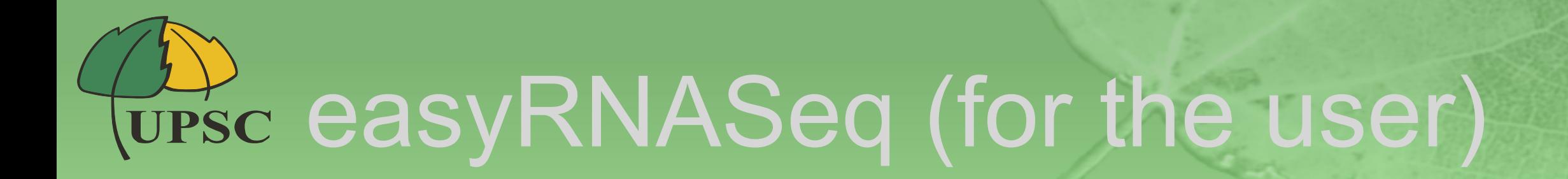

- The same, but as less a black box as possible!
- a non neglectable part of the computation time is spent on assessing the validity of the user input

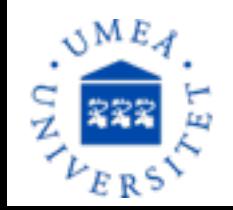

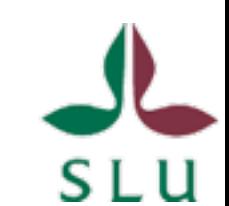

### Where it stands

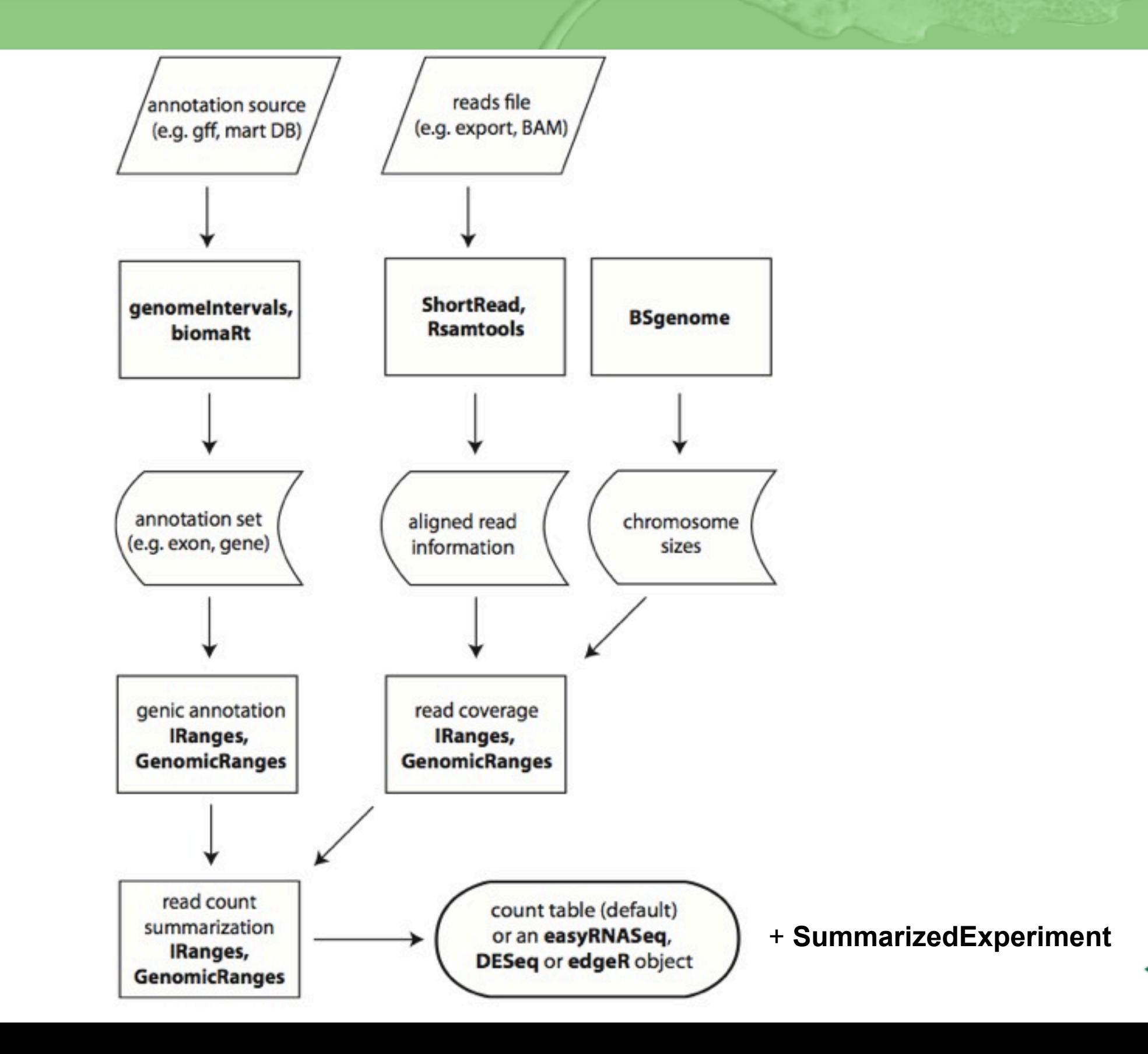

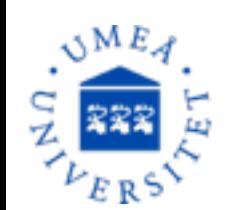

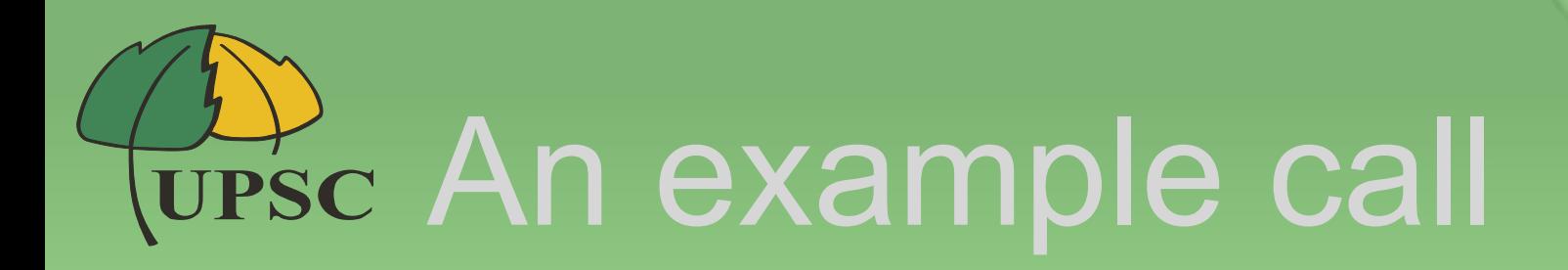

#### library(easyRNASeq)

```
count.table < -e easyRNASeq(
  filesDirectory=system.file("extdata",package="RnaSeqTutorial"),
 pattern="[A, C, T, G]{6}\\.bam$",
 organism="Dmelanogaster",
 annotationMethod="rda",
 annotationFile=system.file("data","gAnnot.rda",package="RnaSeqTutorial"),
  count="genes",
  summarization="geneModels")
```
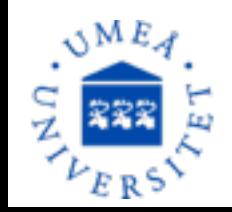

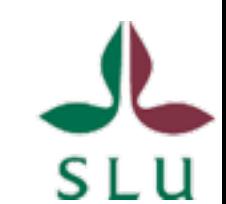

## **UPSC An example call II**

Checking arguments... Fetching annotations... Computing gene models... Summarizing counts... Processing ACACTG.bam Updating the read length information. The reads are of 30 bp. Processing ACTAGC.bam Updating the read length information. The reads are of 30 bp. Processing ATGGCT.bam

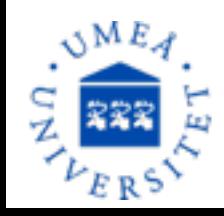

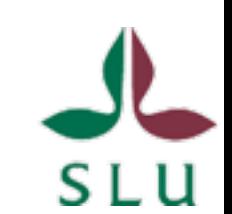

### Wesc Estimating expression

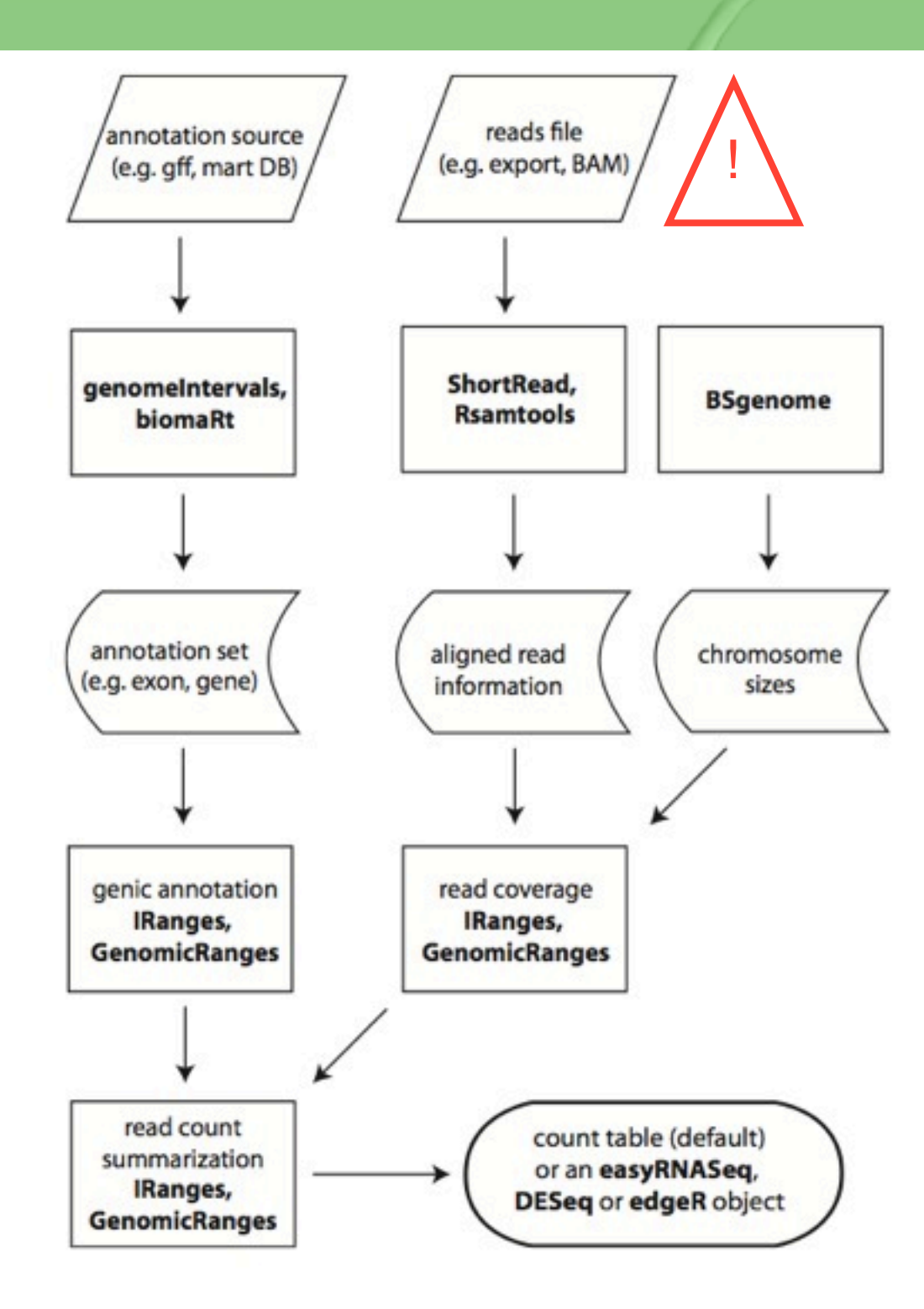

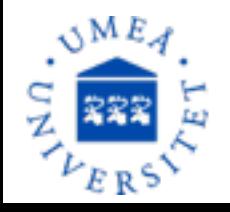

 Delhomme et al. easyRNASeq: a bioconductor package for processing RNA-Seq data. Bioinformatics (2012) pp.

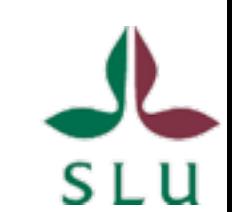

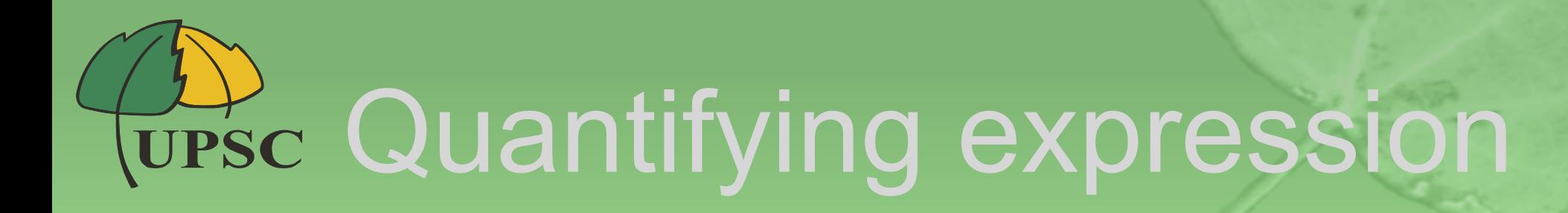

"Easy": count the number of reads that aligned to a gene, exon, splice-junction...

What about multi-mapping reads?

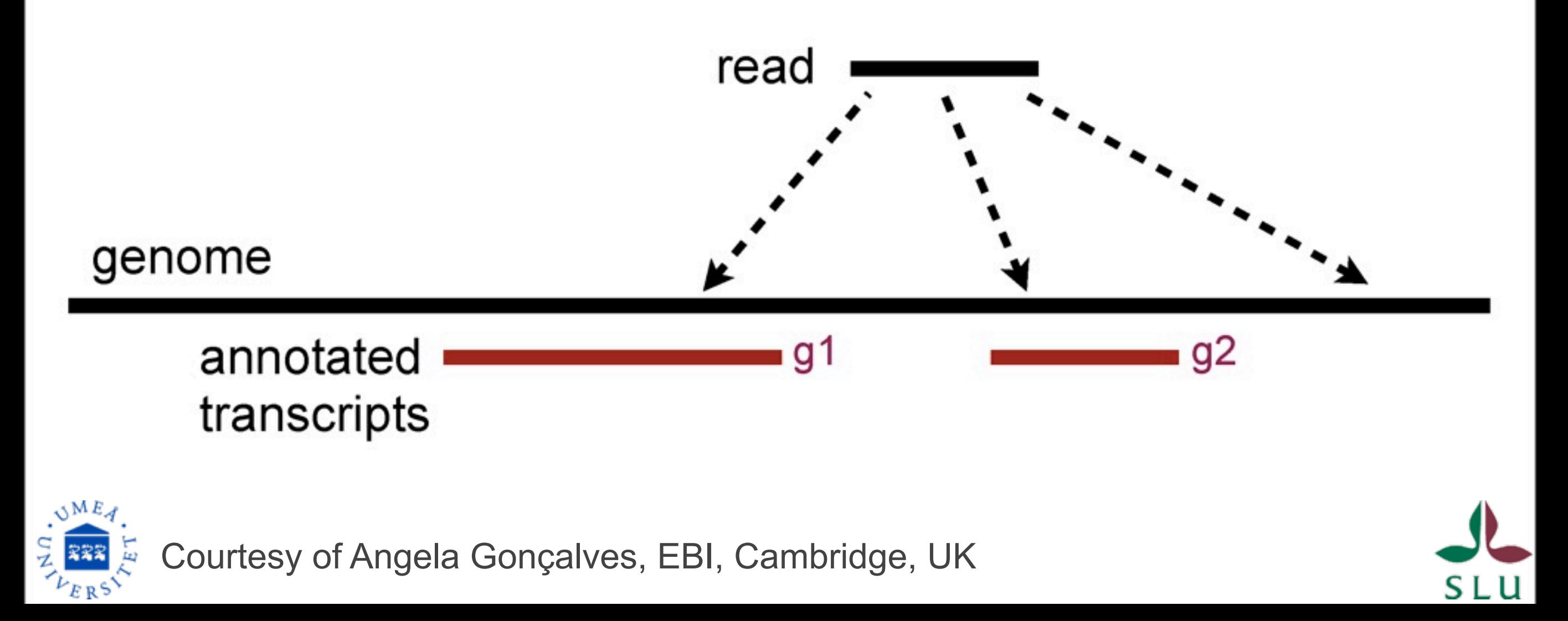

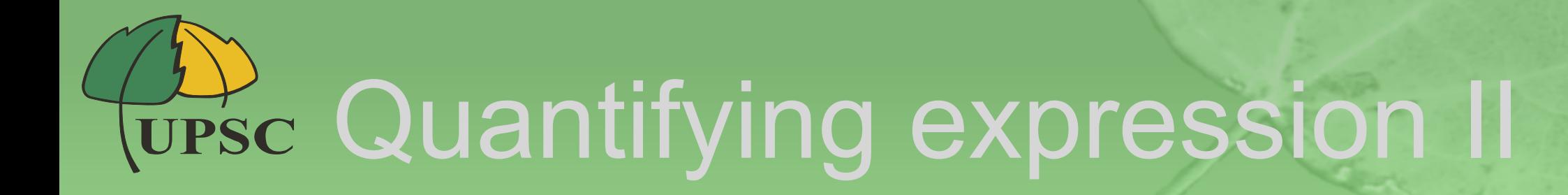

### And what about isoform levels?

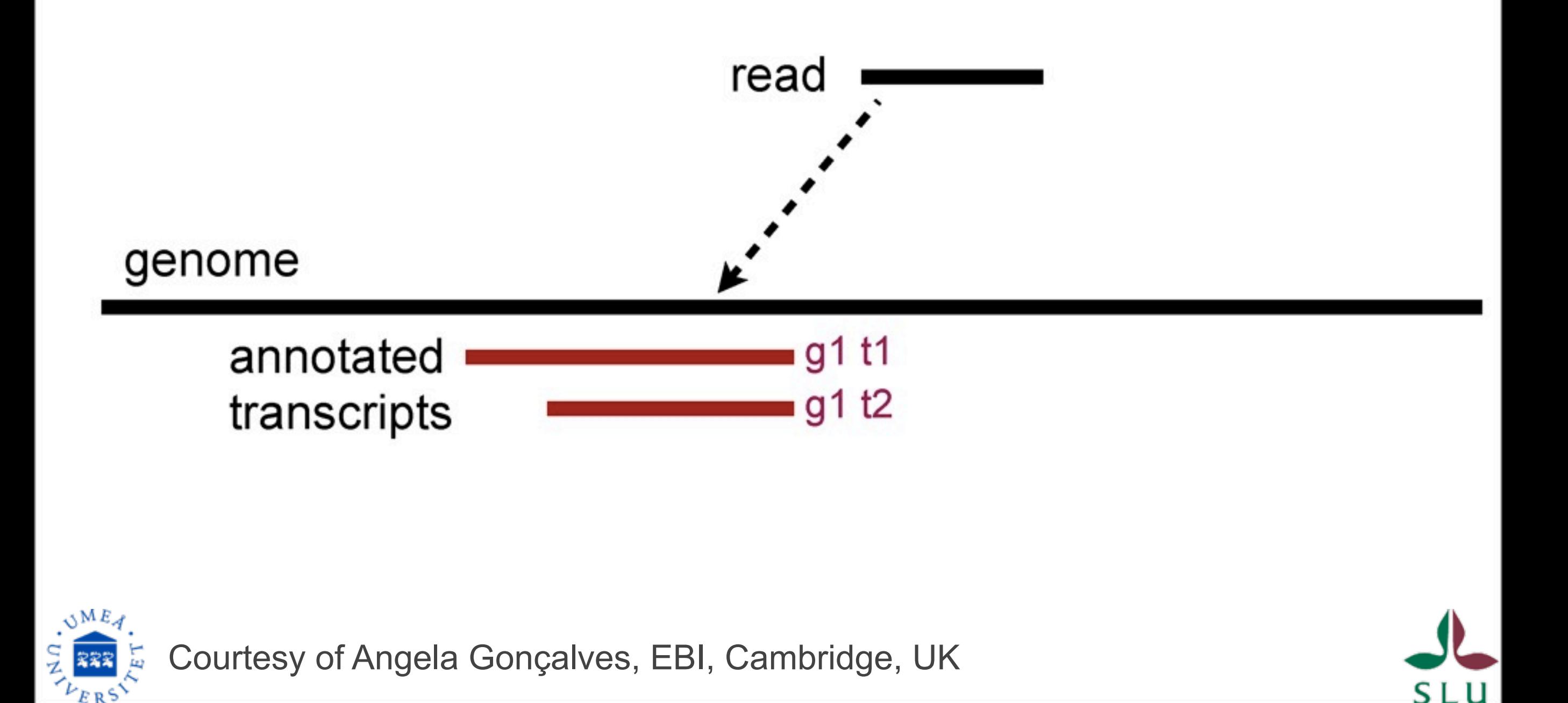

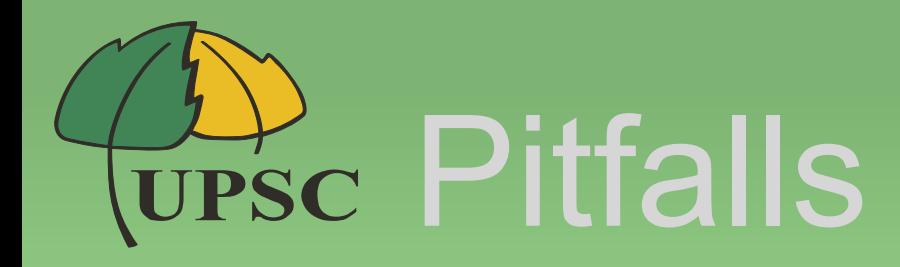

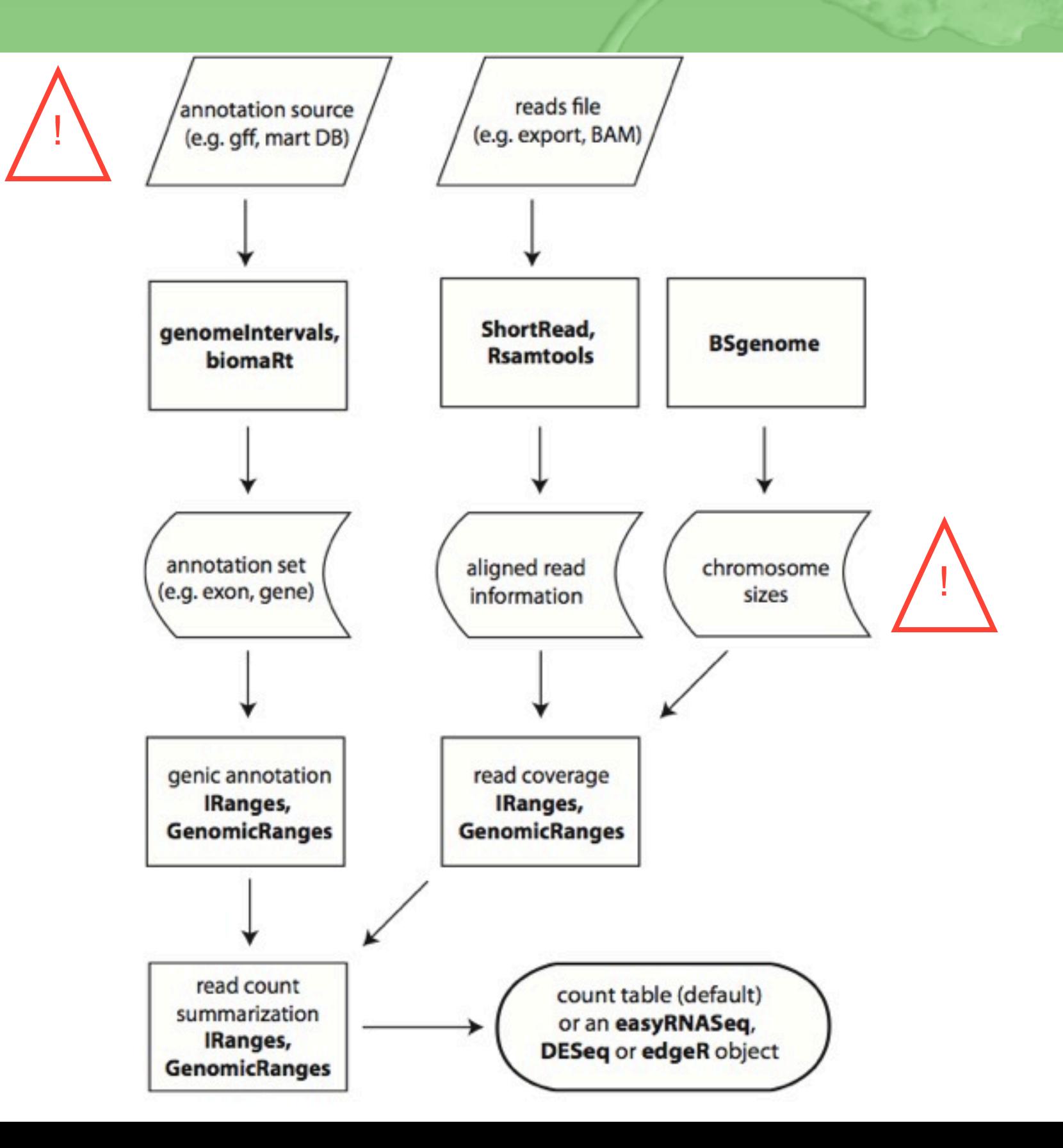

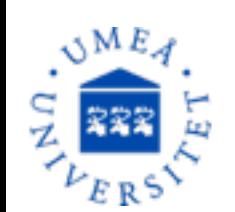

## **UPSC An example call III**

Warning messages:

```
1: In easyRNASeq(filesDirectory = system.file("extdata", package =
"RnaSeqTutorial"), :
```
You enforce UCSC chromosome conventions, however the provided annotation is not compliant. Correcting it.

```
2: In easyRNASeq(filesDirectory = system.file("extdata", package =
"RnaSeqTutorial"),
```
There are 2238 synthetic exons as determined from your annotation that overlap! This implies that some reads will be counted more than once! Is that really what you want?

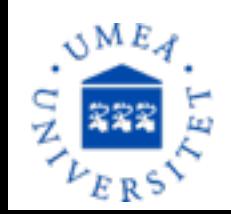

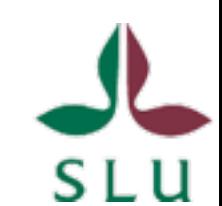

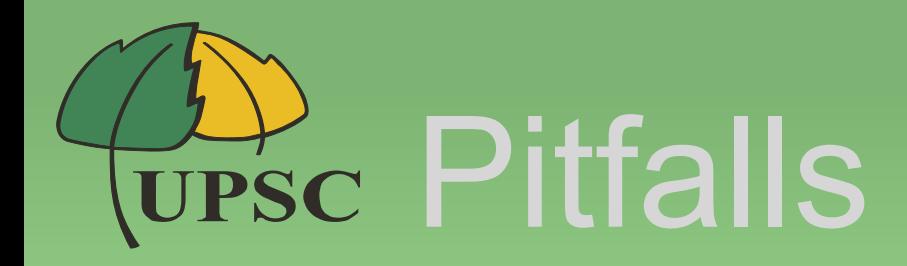

- Mind the alignment specificities
- Mind the "reference" used
- Mind the correspondence of the names between –the annotation
	- –the read alignments

–Most frequent subject of users' email.

- 
- Many of these are controlled for (which is why easyRNAseq emits so many warnings)

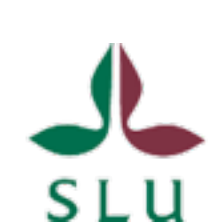

#### BioC package for summarizing **UPSC** expression

- GenomicRanges (summarizeOverlaps())
- easyRNASeq (easyRNASeq())
- Rsubread (featureCounts())
- ArrayExpressHTS

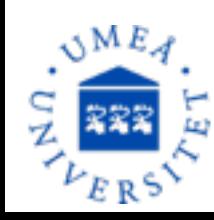

• ...

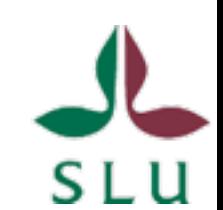

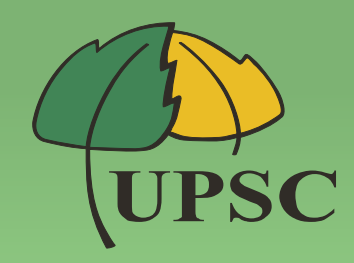

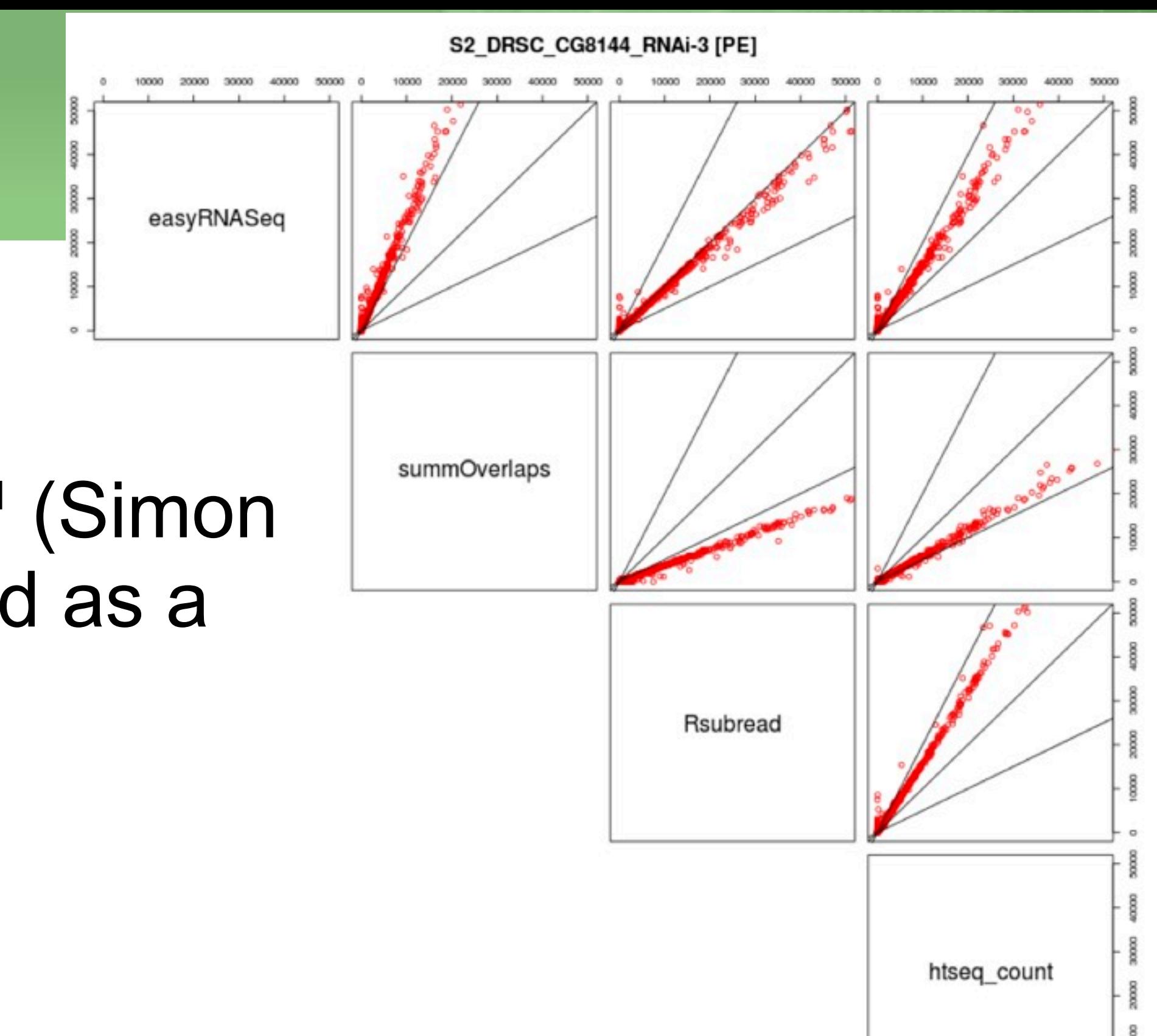

### htseq-count<sup>1</sup> (Simon Anders) used as a reference

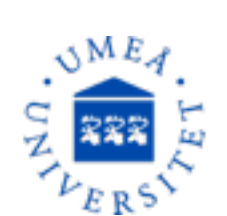

The figure is a courtesy of Mark Robinson <sup>1</sup> [\(http://www-huber.embl.de/users/anders/HTSeq/doc/overview.html](http://www-huber.embl.de/users/anders/HTSeq/doc/overview.html)

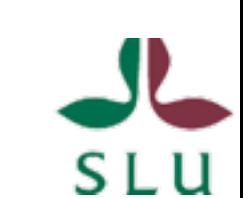

40000

10000

20000 30000

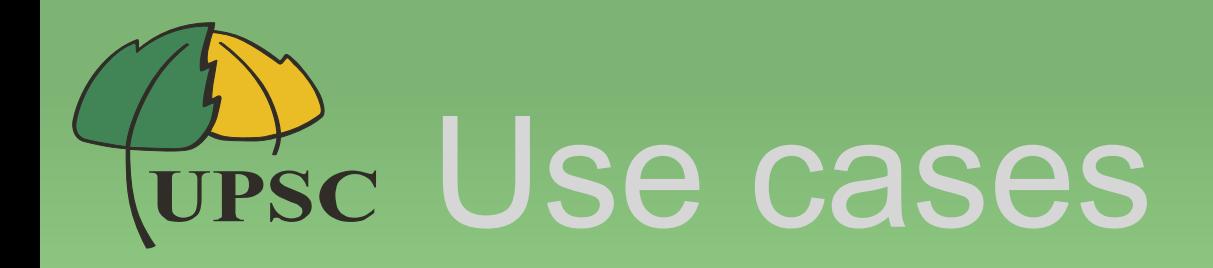

• Evident use case:

–RNA-Seq differential expression

- useful as well
	- –for further QA
	- –for other experimental analyses
		- short RNA
		- Tag-Seq
		- CaGE-Seq

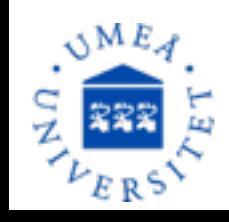

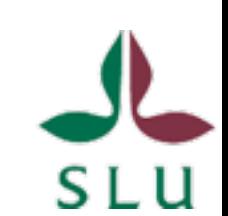

### UPSc Correction/Normalization

#### –RPKM

• Reads Per feature Kb per Million reads in the library

### –DESeq

- based on a Negative **Binomial**
- fit a model to correct for the library sizes

#### –edgeR

- based on a Negative **Binomial**
- use a trimmed mean of Mvalues to correct for the library sizes

#### Contrast: twi+mef2 vs gal4

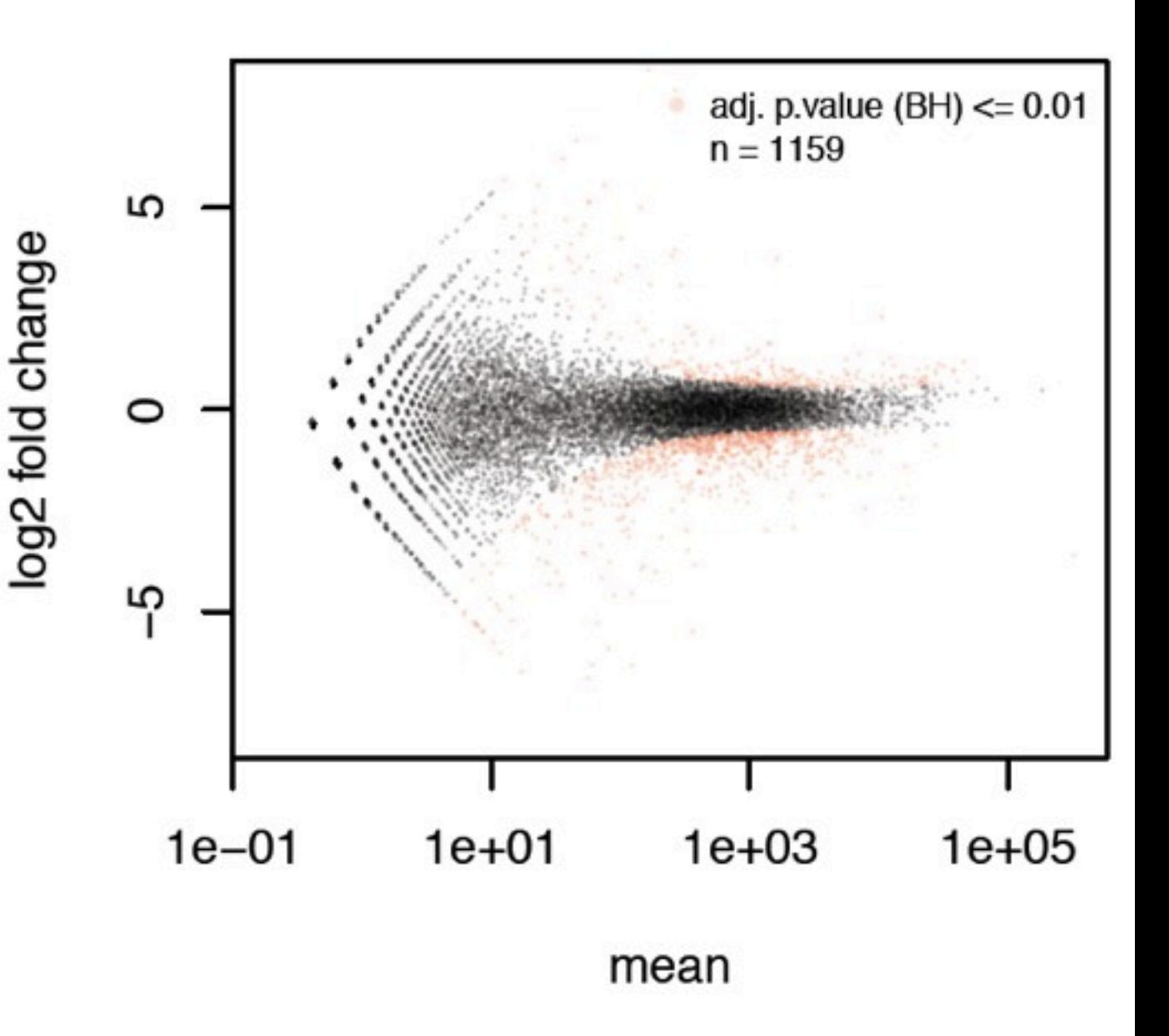

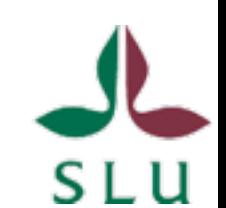

#### QA example: Replicate **UPSC** comparison

• Automatic if the user requires a DESeq or edgeR ready to use object.

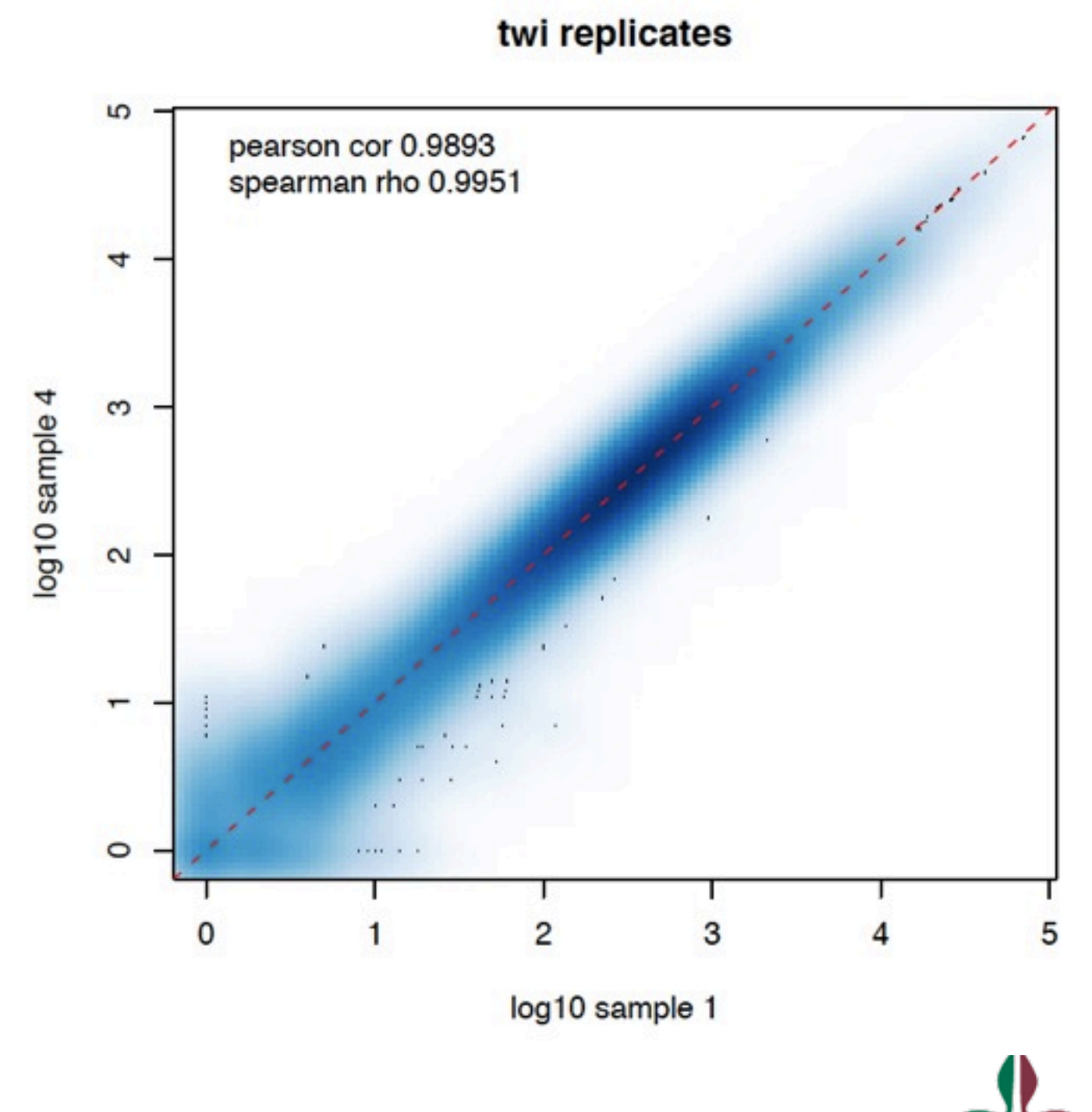

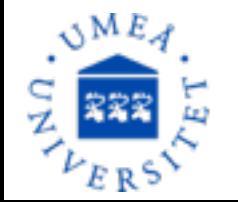

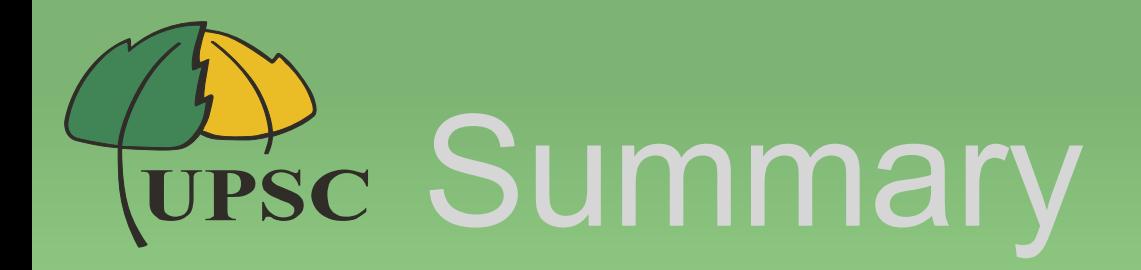

- Bioc core packages have been consolidated
- but easyRNAseq still needs to mature
	- integrate most recent technologies (multimapping)
	- annotation processing
	- vignette pruning and adding an FAQ section

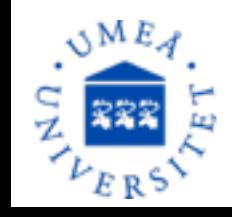

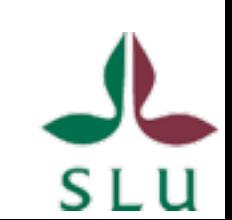

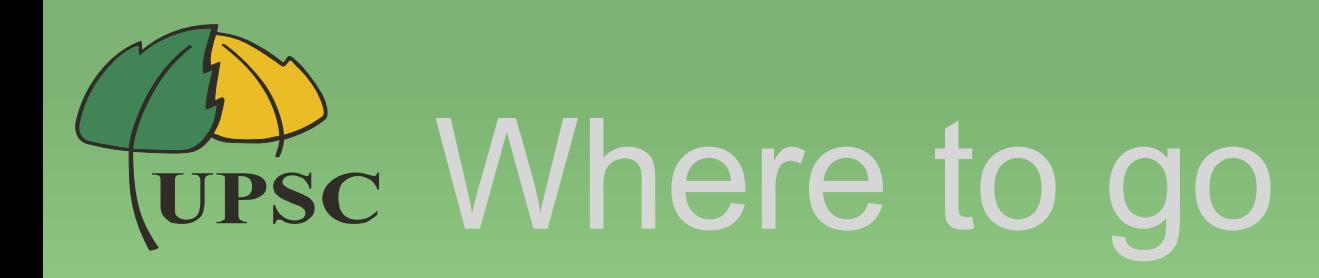

- Rsamtools: stream BAM file to minimize mem. footprint.
- SummarizedExperiment as a standard – add coercion from/to edgeR - DESeq
- Plugin additional methods (cqn,DEXSeq,...)
- Use BiocParallel instead of parallel

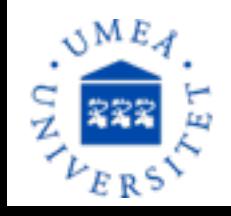

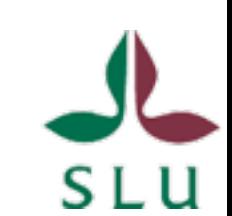

## Wesc Acknowledgments

- For the content of that talk
	- Angela Gonçalves, Mark Robinson
- For the invitation
	- Mark Robinson
- For precious comments and help
	- The whole Bioconductor "core" group (present and past), Wolgang Huber, Simon Anders, Charles Girardot, Stefan Bonn
- For feedback
	- Numerous Bioc users: Tim Triche Jr., Wade Davis, Richard Friedman

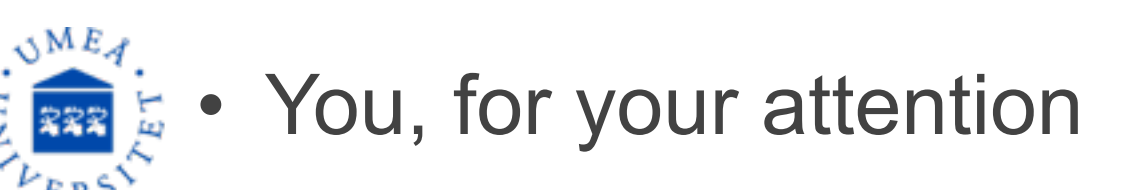

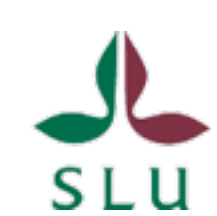